# Supplementary materials: Versatile Learned Video Compression

Anonymous Author(s) Affiliation Address email

### 1 Performance

#### 1.1 Configurations of the HEVC/VVC reference software

We first convert the source video frames from YUV420 to RGB by using the command:

ffmpeg -r [FPS] -s [W] ∗ [H] -pix\_fmt yuv420p -i [IN].yuv [OUT].png

 where *FPS* is the frame rate, *W* is width, *H* is height, *IN* is the name of input file and *OUT* is the name of output file. As mentioned in [\[1\]](#page-2-0), it is not ideal to evaluate the standard codecs in RGB color space because the native format of test sets are YUV420. To reduce this effect, we treat the RGB video frames as the source data and convert them into YUV444 as the input of the standard codecs. The reconstructed videos are converted back into RGB for evaluation. This kind of operation is commonly used in recent works of learned image compression [\[2,](#page-2-1) [3\]](#page-2-2).

 HEVC reference software (HM) For lowdelay setting, we simply use the default *en- coder\_lowdelay\_P\_main.cfg* configuration file of HM 16.21 [\[4\]](#page-2-3). For randomaccess setting, we change the gop structure of the default *encoder\_randomaccess\_main.cfg* configuration file as follow-ing:

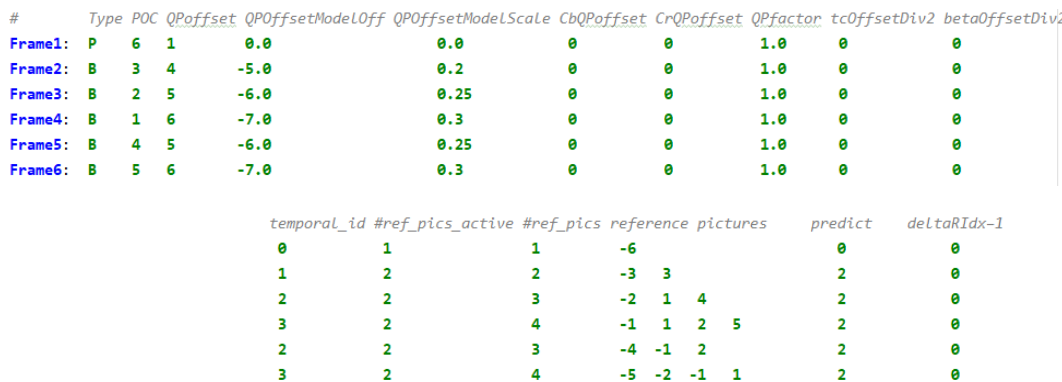

The following command is used to encode all HM videos:

TAppEncoderStatic -c [CFG] -i [IN].yuv -b [OUT].bin -o [OUT].yuv -wdt [W] -hgt [H] -fr [FPS] -f [N] -q [QP] --IntraPeriod=12 --Profile=main\_444 --InputChromaFormat=444 --Level=6.1 --ConformanceWindowMode=1

 where *N* is the number of frames to be encoded for each sequence, which is set as 100 for the HEVC dataset and 600 for the UVG dataset.

<sup>17</sup> VVC reference software (VTM) For randomaccess setting, we change the gop structure of the 18 default *encoder randomaccess main.cfg* configuration file of VTM 12.0 [\[5\]](#page-2-4) as following:

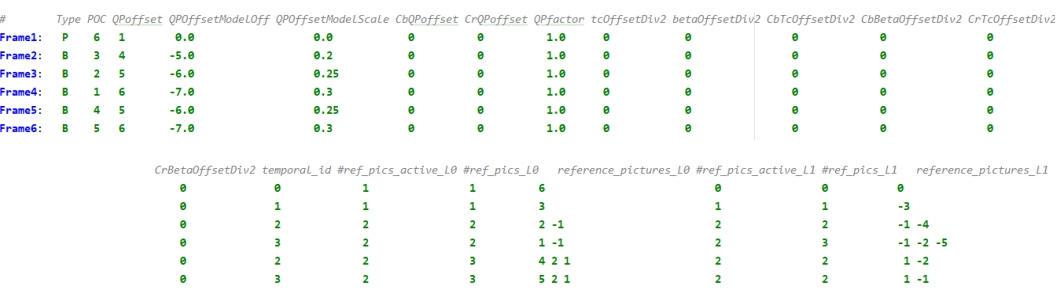

The following command is used to encode all VTM videos:

EncoderAppStatic -c [CFG] -i [IN].yuv -b [OUT].bin -o [OUT].yuv -wdt [W] -hgt [H]

- -fr [FPS] -f [N] -q [QP] --IntraPeriod=12 -c yuv444.cfg
- --InputBitDepth=8 --OutputBitDepth=8
- --InputChromaFormat=444 --Level=6.1
- --ConformanceWindowMode=1
- where *N* is the number of frames to be encoded for each sequence, which is set as 100 for the HEVC
- dataset and 600 for the UVG dataset.

#### 1.2 Model Complexity.

 The total size of our inter-frame compression model is about 103MB, where the off-the-shelf optical flow estimation network (PWC-net [\[6\]](#page-2-5)) takes about 36MB. We use the 1080p videos to evaluate the encoding/decoding time with one 2080TI GPU (11GB memory) and one Intel(R) Xeon(R) Gold 5118 CPU @ 2.30GHz. VLVC runs at 1587ms/frame for encoding and 1471ms/frame for decoding. The portion of arithmetic entropy coding (on CPU) takes about 70% of the total runtime.

#### 1.3 R-D curves on the HEVC Class B and Class E datasets.

 We also compare against VVC on the datasets of UVG, HEVC ClassB and HEVC ClassE, as shown in Fig. [1.](#page-3-0) Compared with VVC, our method performs worser in low bit-rate but better in high bit-rate 31 when evaluated by MS-SSIM. The learning-based codecs  $Li(CVPR'20)$  [\[7\]](#page-2-6),  $Lu(ECCV'20)$  [\[8\]](#page-2-7),  $\mu$  Lu(CVPR'19) [\[9\]](#page-2-8) and Wu(ECCV'18) [\[10\]](#page-2-9) are also included for comparision.

#### 1.4 BD-rate

In table [1,](#page-2-10) we provide the BD-rate [\[11\]](#page-2-11) savings of VLVC (randomaccess) relative to VVC (rando-

 maccess) in terms of MS-SSIM. Our proposed VLVC saves more bit-rate than VVC on various benchmark datasets.

|  |  | $UVG$   Class B   Class C   Class D   Class E                                    |  |
|--|--|----------------------------------------------------------------------------------|--|
|  |  | VLVC $\vert$ -0.97% $\vert$ -4.71% $\vert$ -7.37% $\vert$ -18.25% $\vert$ -6.31% |  |

<span id="page-2-10"></span>Table 1: BD-rate savings of VLVC relative to VVC in terms of MS-SSIM on different datasets. Negative values indicate BD-rate savings.

# 37 2 Architecture Details

- In Fig. [2](#page-4-0) and Fig. [3](#page-4-1) we show the detailed architecture of our models. For motion compression, we
- employ the factorized density model [\[2\]](#page-2-1) to estimate the entropy of quantized motion latents. For
- residual compression, following the work of [\[12\]](#page-2-12), we build a network of feature residual coding with
- a modified version of the hyperprior model [\[2,](#page-2-1) [3\]](#page-2-2). The detailed structure of the deployed hyperprior
- model can be found in [\[12\]](#page-2-12).

## 3 Subjective Comparison

- To verify if high MS-SSIM scores lead to high subjective quality in our models, we visualize the
- reconstruction of VLVC and VVC with similar average bitrate on the HEVC ClassB dataset (0.1945
- bpp and 0.2238 bpp, respectively). As shown in Fig. [4](#page-5-0) and Fig. [5,](#page-6-0) our reconstruction has better
- subjective quality than VVC.

## References

- <span id="page-2-0"></span> [1] Eirikur Agustsson, David Minnen, Nick Johnston, Johannes Balle, Sung Jin Hwang, and George Toderici. Scale-space flow for end-to-end optimized video compression. In Proceedings of the IEEE/CVF 51 Conference on Computer Vision and Pattern Recognition (CVPR), June 2020.
- <span id="page-2-1"></span> [2] Johannes Ballé, David Minnen, Saurabh Singh, Sung Jin Hwang, and Nick Johnston. Variational image compression with a scale hyperprior. arXiv preprint arXiv:1802.01436, 2018.
- <span id="page-2-2"></span> [3] David Minnen, Johannes Ballé, and George D Toderici. Joint autoregressive and hierarchical priors for learned image compression. In Advances in Neural Information Processing Systems, pages 10771–10780, 2018.
- <span id="page-2-3"></span>[4] HEVC Offical Test Model HM. <https://hevc.hhi.fraunhofer.de>.
- <span id="page-2-4"></span>[5] VVC Offical Test Model VTM. <https://jvet.hhi.fraunhofer.de>.
- <span id="page-2-5"></span> [6] Deqing Sun, Xiaodong Yang, Ming-Yu Liu, and Jan Kautz. Pwc-net: Cnns for optical flow using pyramid, warping, and cost volume. In Proceedings of the IEEE Conference on Computer Vision and Pattern Recognition, pages 8934–8943, 2018.
- <span id="page-2-6"></span> [7] Jianping Lin, Dong Liu, Houqiang Li, and Feng Wu. M-lvc: Multiple frames prediction for learned video compression. arXiv preprint arXiv:2004.10290, 2020.
- <span id="page-2-7"></span> [8] Guo Lu, Chunlei Cai, Xiaoyun Zhang, Li Chen, Wanli Ouyang, Dong Xu, and Zhiyong Gao. Content adaptive and error propagation aware deep video compression. arXiv preprint arXiv:2003.11282, 2020.
- <span id="page-2-8"></span> [9] Guo Lu, Wanli Ouyang, Dong Xu, Xiaoyun Zhang, Chunlei Cai, and Zhiyong Gao. Dvc: An end-to-end deep video compression framework. In Proceedings of the IEEE Conference on Computer Vision and Pattern Recognition, pages 11006–11015, 2019.
- <span id="page-2-9"></span> [10] Chao-Yuan Wu, Nayan Singhal, and Philipp Krahenbuhl. Video compression through image interpolation. In Proceedings of the European Conference on Computer Vision (ECCV), pages 416–431, 2018.
- <span id="page-2-11"></span>[11] G. Bjøntegaard. Calculation of average psnr differences between rd-curves. 2001.
- <span id="page-2-12"></span> [12] Runsen Feng, Yaojun Wu, Zongyu Guo, Zhizheng Zhang, and Zhibo Chen. Learned video compression with feature-level residuals. In Proceedings of the IEEE/CVF Conference on Computer Vision and Pattern Recognition Workshops, pages 120–121, 2020.

<span id="page-3-0"></span>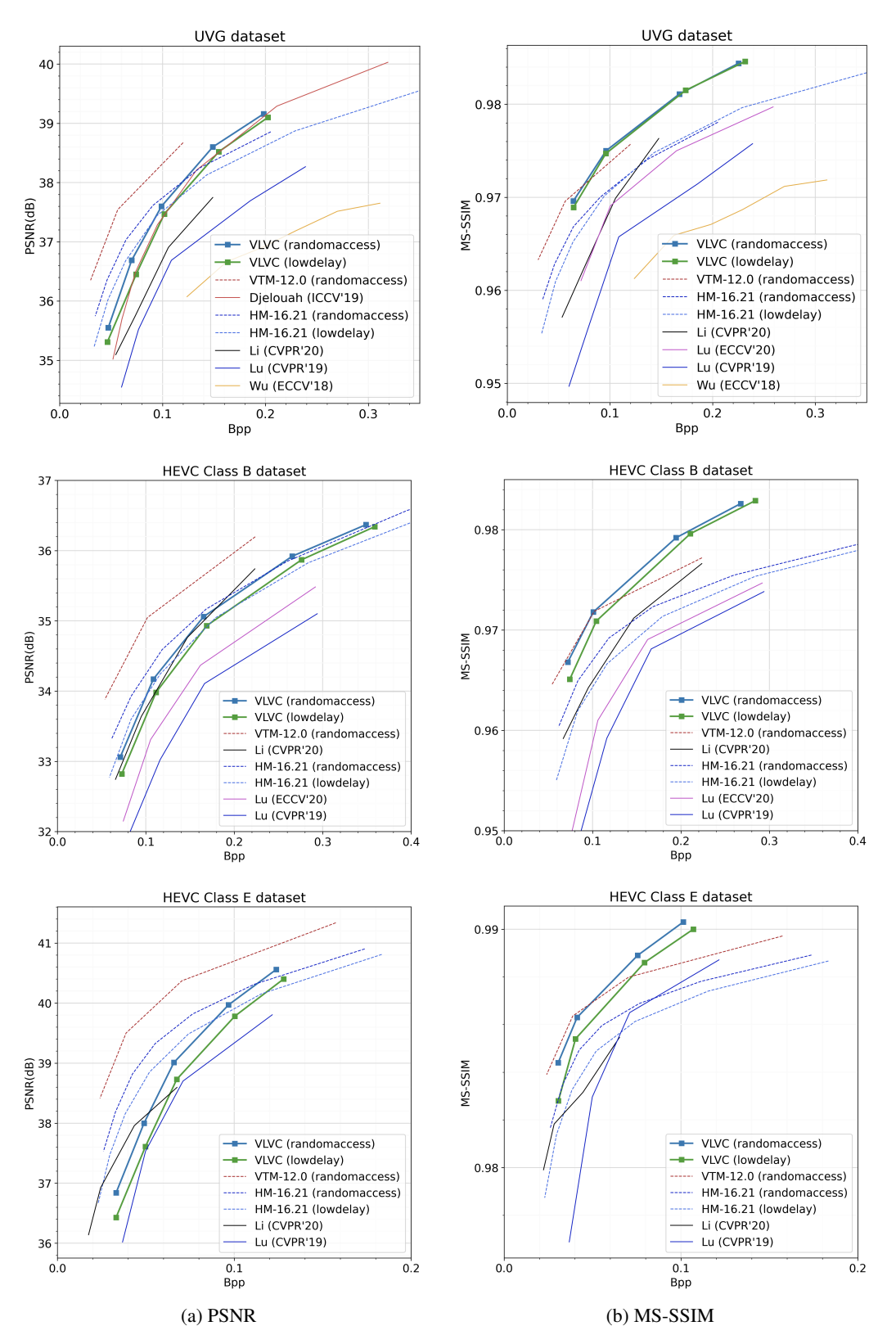

Figure 1: Rate-distortion curves on the UVG, HEVC Class B and Class E datasets.

<span id="page-4-0"></span>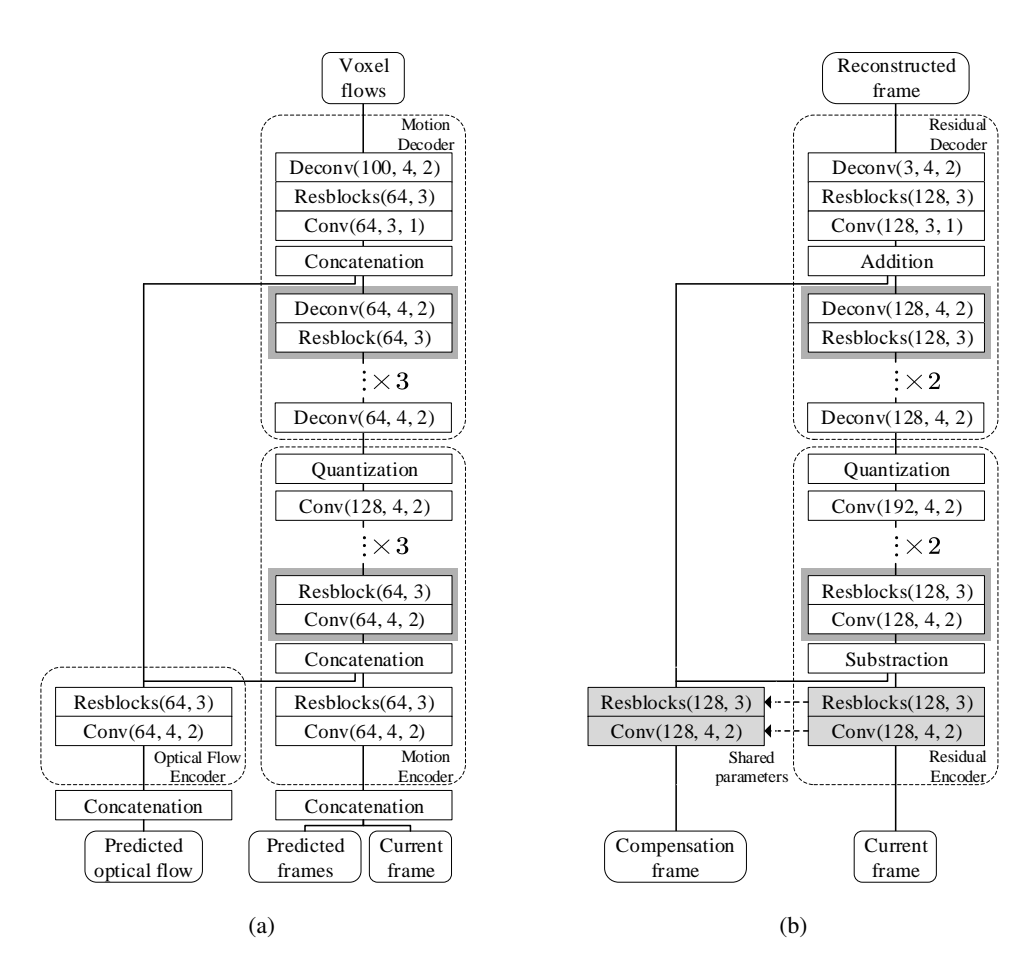

Figure 2: Detailed structure of (a) the Motion Encoder/Decoder and the Optical Flow Encoder (b) the Residual Encoder/Decoder. *Conv(C, K, S)* and *Deconv(C, K, S)* represent the convolution and deconvolution layers with C output channels and a kernel size of K and a stride of S. The details of *Resblock* and *Resblocks* are shown in Fig. [3.](#page-4-1)

<span id="page-4-1"></span>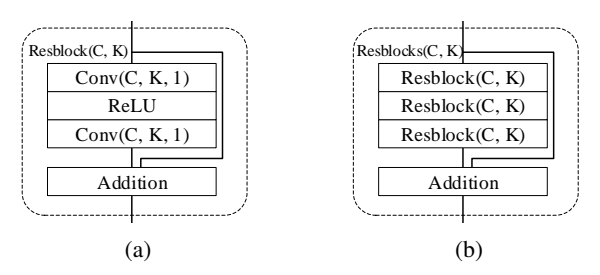

Figure 3: Detailed structure of the *Resblock* and *Resblocks*. *Conv(C, K, S)* represents the convolution layer with C output channels and a kernel size of K and a stride of S.

<span id="page-5-0"></span>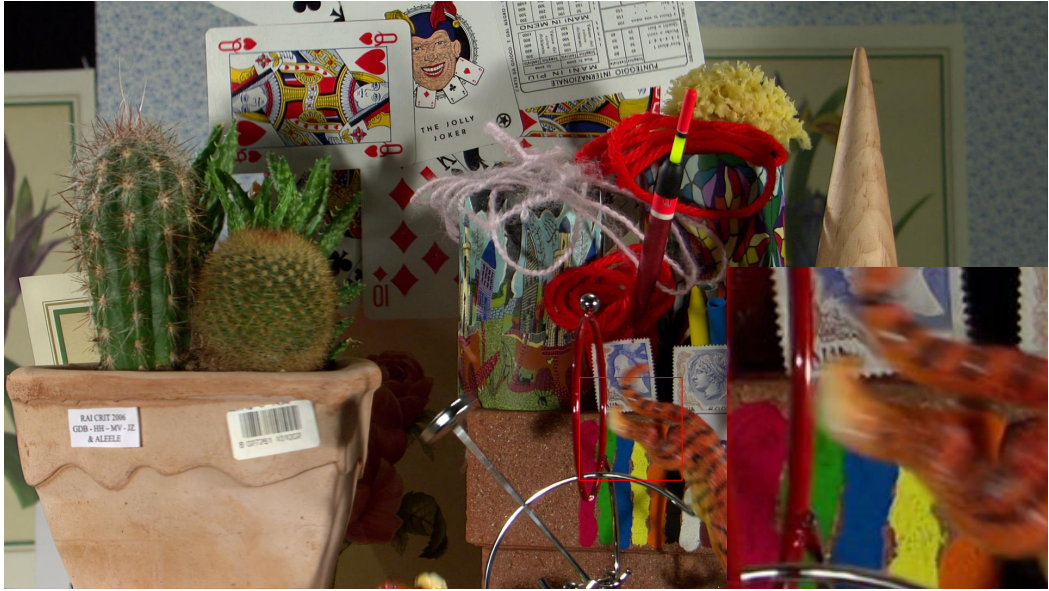

VLVC, PSNR(dB)/MS-SSIM: 33.21/0.9734

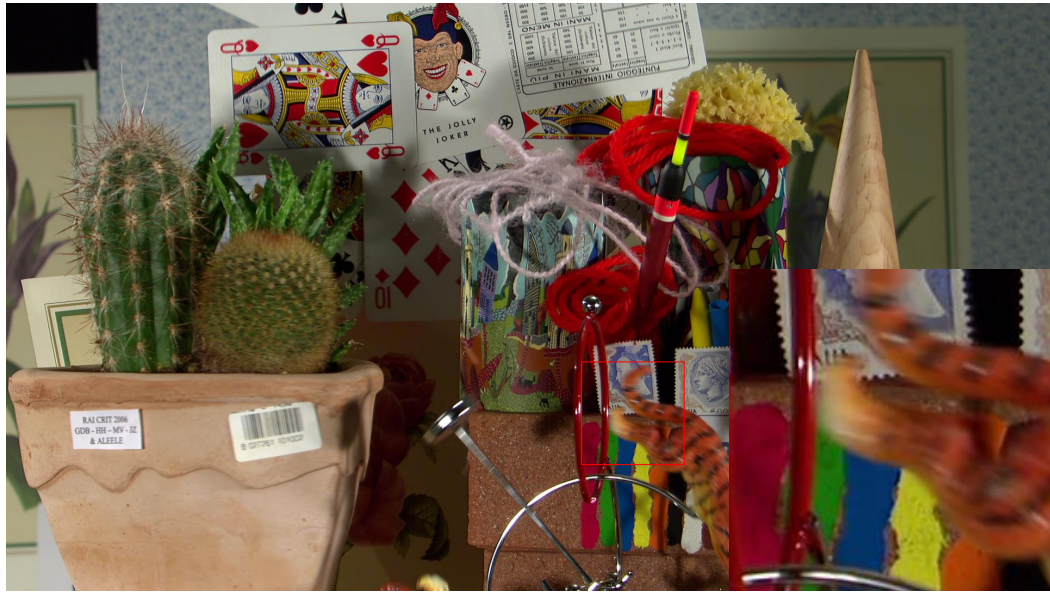

VVC, PSNR(dB)/MS-SSIM: 34.64/0.9692

Figure 4: Subjective comparison between our proposed VLVC and VVC on a reconstructed frame of the video 'Cactus' in HEVC ClassB. The reconstructed frame of VLVC is sharper and richer in texture while the average bpp is smaller.

<span id="page-6-0"></span>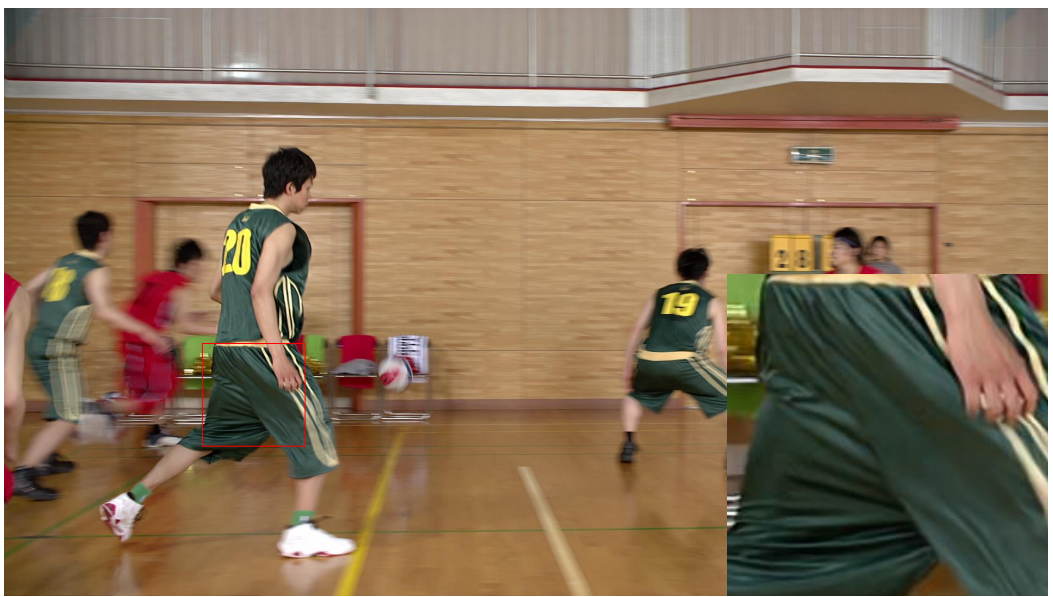

VLVC, PSNR(dB)/MS-SSIM: 35.27/0.9796

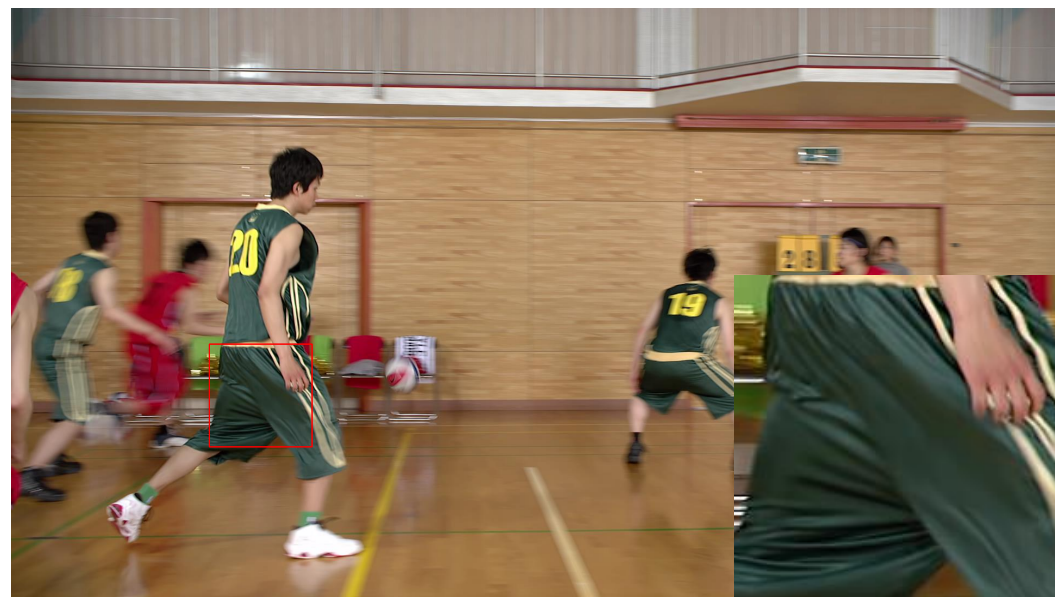

VVC, PSNR(dB)/MS-SSIM: 36.81/0.9778

Figure 5: Subjective comparison between our proposed VLVC and VVC on a reconstructed frame of the video 'BasketballDrive' in HEVC ClassB. The reconstructed frame of VLVC is sharper and richer in texture and while the average bpp is smaller.